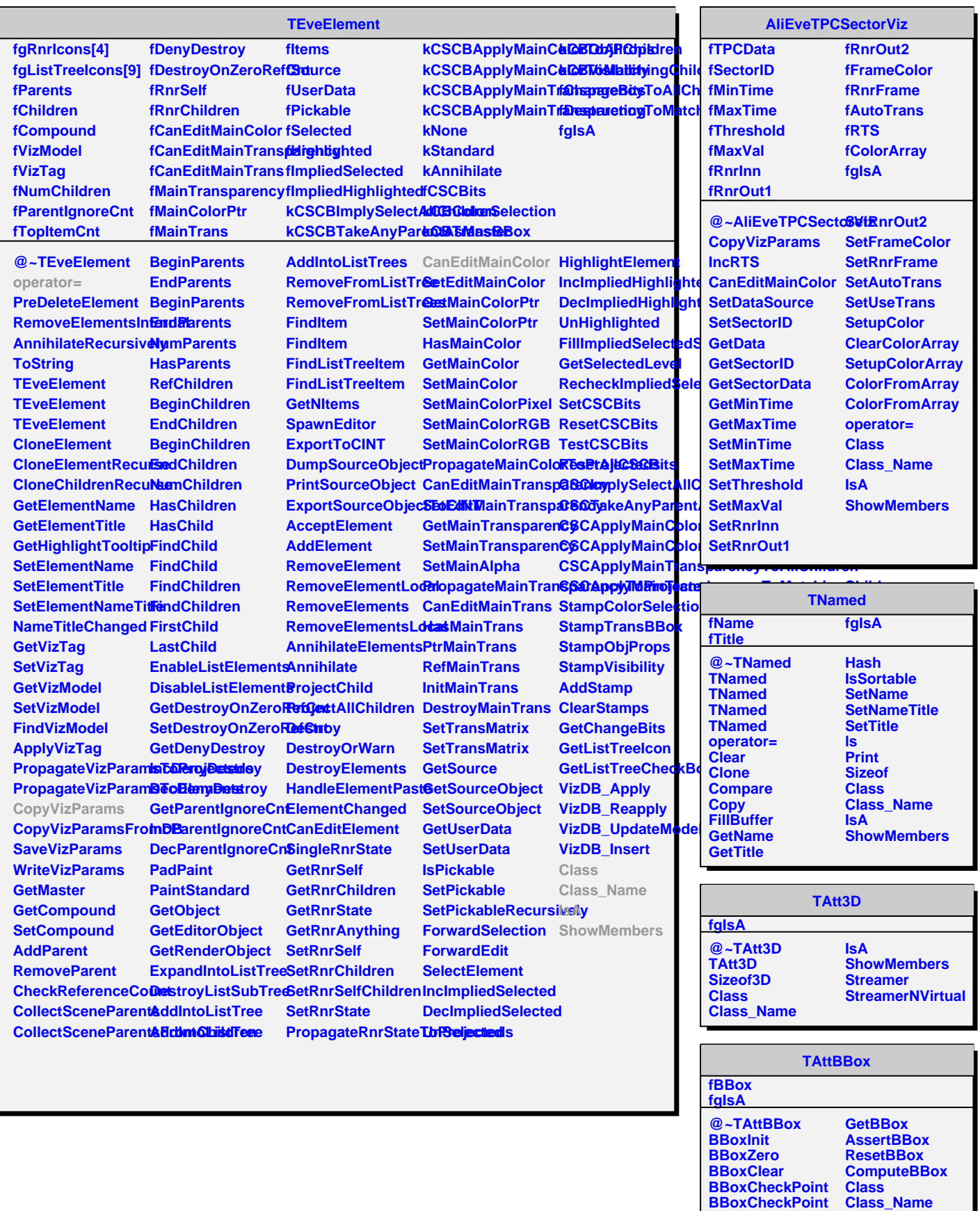

**AssertBBoxExtents**

**IsA**